# Задача A. Ферзи

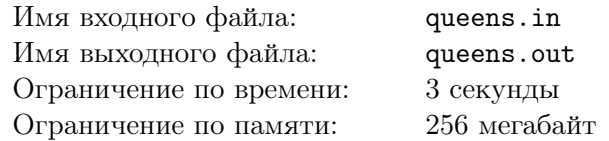

На доске  $N \times N$  расставьте, пожалуйста,  $N$  обычных шахматных ферзей так, чтобы они друг друга не били.

# Формат входных данных

В единственной строке входных данных содержится одно целое число *N* — размер доски  $(4 \leq N \leq 200).$ 

### Формат выходных данных

Для каждой горизонтали исходной доски выведите номер вертикали, на которой стоит ферзь в этой горизонтали, вертикали нумеруются слева направо, начиная с единицы.

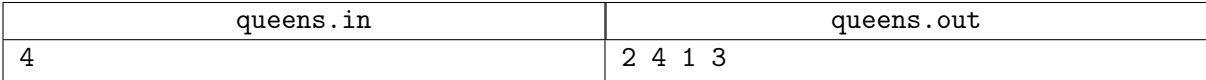

# Задача B. Три круга

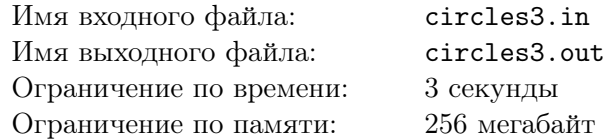

Даны  $N \leq 3$  круга на плоскости. Посчитайте площадь объединения. Это не сложная задача, не пишите, пожалуйста, ничего супер-мега сложного.

# Формат входных данных

В первой строке число *N* (1 ≤ *N* ≤ 3). На следующих  $N$  строках по 3 целых числа — координаты центра и радиус. Все круги целиком лежат внутри квадрата  $0 \times 0 - 100 \times 100$ . Радиус положителен.

### Формат выходных данных

Выведите одно вещественное число — площадь объединения. Допустимая относительная погрешность —  $10^{-6}.$ 

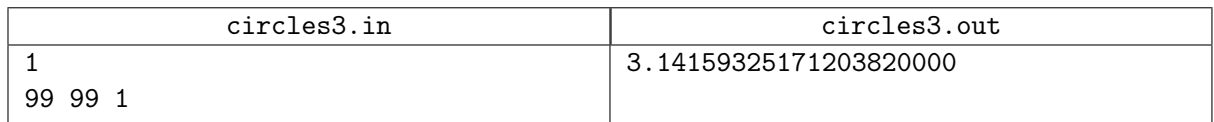

# Задача C. Хорошие раскраски

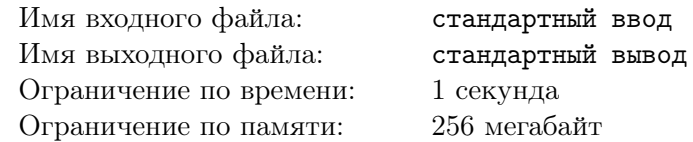

Назовем раскраску клеток таблицы *n*×*m* хорошей, если никакие четыре клетки, центры которых образуют вершины прямоугольника со сторонами, параллельными осям координат, не покрашены в один цвет.

Иначе говоря, для раскраски не должно быть четверки целых чисел *x*1*, x*2*, y*1*, y*2, что  $1 \leq x_1 < x_2 \leq n, \ 1 \leq y_1 < y_2 \leq m, \ n \text{ whenever } (x_1, y_1), \ (x_2, y_1), \ (x_1, y_2) \text{ or } (x_2, y_2) \text{ nor point in } \mathbb{R}$ одинаковый цвет.

Требуется написать программу, которая по заданным целым числам *n*, *m* и *c* находит любую хорошую раскраску таблицы *n* × *m* в *c* цветов.

### Формат входных данных

В первой строке записаны три целых числа  $n, m, c$   $(2 \leq n, m \leq 10, 2 \leq c \leq 3)$ .

Гарантируется, что для заданных во входных данных значений существует хотя бы одна хорошая раскраска.

#### Формат выходных данных

Выведите *n* строк по *m* чисел в каждой.

В качестве *j*-го числа *i*-й строки выведите  $a_{i,j}$  — цвет клетки  $(i, j)$   $(1 \leq a_{i,j} \leq c)$ . Если есть несколько хороших раскрасок, можно вывести любую из них.

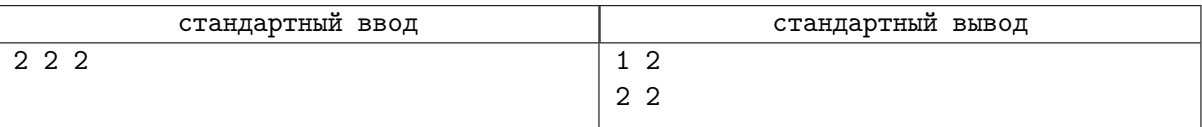

# Задача D. Пузыри

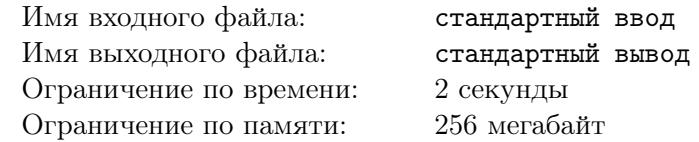

Девочка пускала мыльные пузыри в комнате размером  $100 \times 100 \times 100$ . Её очень забавлял тот факт, что пузыри являются идеальными сферами, но в конце концов это занятие наскучило девочке, и теперь она задалась вопросом, какая доля от общего объёма комнаты занята объединением пузырей? Во вселенной девочки пузыри могут пересекаться.

#### Формат входных данных

В первой строке записано единственное число  $n (1 \leq n \leq 100)$  — количество пузырей. В каждой из последующих  $n$  строк записаны четыре целых числа  $x_i, y_i, z_i$  и  $r_i \,\, (1 \leqslant x_i, y_i, z_i, r_i \leqslant 99)$  координаты центра и радиус соответствующего пузыря. Гарантируется, что все пузыри целиком помещаются в комнате.

### Формат выходных данных

Выведите вещественное число от 0 до 1 равное доле комнаты, занятой пузырями. Ваш ответ будет признан верным, если он будет отличаться от ответа жюри не более, чем на 0*.*02.

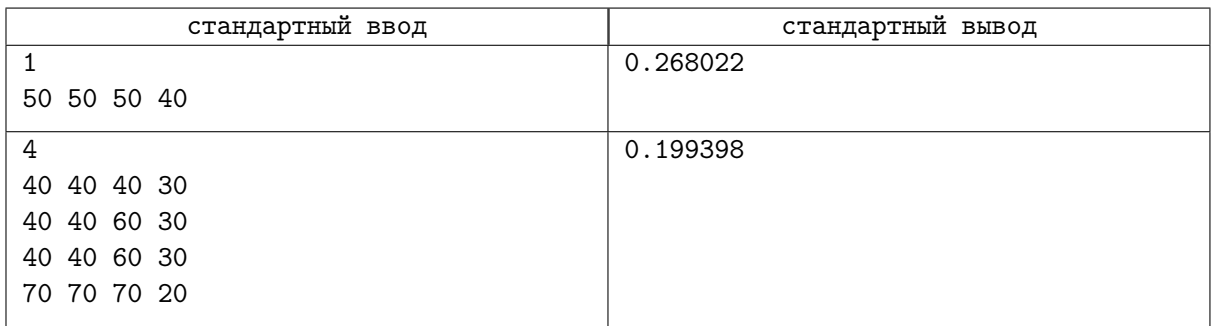

# Задача E. ЮграНефтеТранс

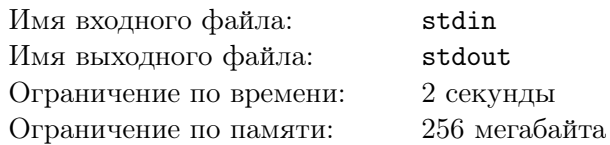

Ханты-Мансийский автономный округ — Югра является важнейшим нефтяным регионом России. Добыча нефти составляет 267 млн т в год, её транспортировка осуществляется по трубопроводам, общая длина которых превышает длину экватора Земли.

Система транспортировки нефти представляет собой совокупность *n* распределительных станций и *m* трубопроводов. Каждый трубопровод соединяет две различные станции. Между любыми двумя станциями проложено не более одного трубопровода.

Эффективность работы станций существенно зависит от вязкости нефти. Поэтому компания «ЮграНефтеТранс», в ведении которой находится сеть трубопроводов, заказала инновационному исследовательскому предприятию разработку и изготовление новых сверхточных датчиков вязкости на основе самых современных технологий.

Изготовление датчиков — процесс трудоёмкий и дорогостоящий, поэтому было решено изготовить *k* датчиков (*k* 6 40) и выбрать *k* различных станций, на которых датчики будут установлены. Необходимо осуществить выбор станций так, чтобы датчики контролировали все трубопроводы: для каждого трубопровода хотя бы один датчик должен быть установлен на станции, где начинается или заканчивается этот трубопровод.

Напишите программу, которая проверяет, существует ли требуемое расположение датчиков, и в случае положительного ответа находит это расположение.

#### Формат входных данных

В первой строке входного файла записаны три натуральных числа – *n*, *m* и *k* ( $k \le n \le 2000$ ,  $1 \leqslant m \leqslant 10^5,\, 1 \leqslant k \leqslant 40$ ). Далее следуют  $m$  строк, каждая из которых описывает один трубопровод. Трубопровод задаётся двумя целыми числами — порядковыми номерами станций, которые он соединяет. Станции пронумерованы от 1 до *n*. Гарантируется, что к любой станции подведён хотя бы один трубопровод и между любыми двумя станциями проложено не более одного трубопровода. Числа в каждой строке разделены пробелами.

### Формат выходных данных

В первую строку выходного файла выведите слово Yes, если требуемое расположение датчиков существует, в противном случае — слово No. В случае положительного ответа выведите во вторую строку выходного файла *k* различных целых чисел — номера станций, на которых необходимо установить датчики. Номера можно выводить в любом порядке. Если существует несколько подходящих расположений датчиков, выведите любое из них. Разделяйте числа во второй строке пробелами.

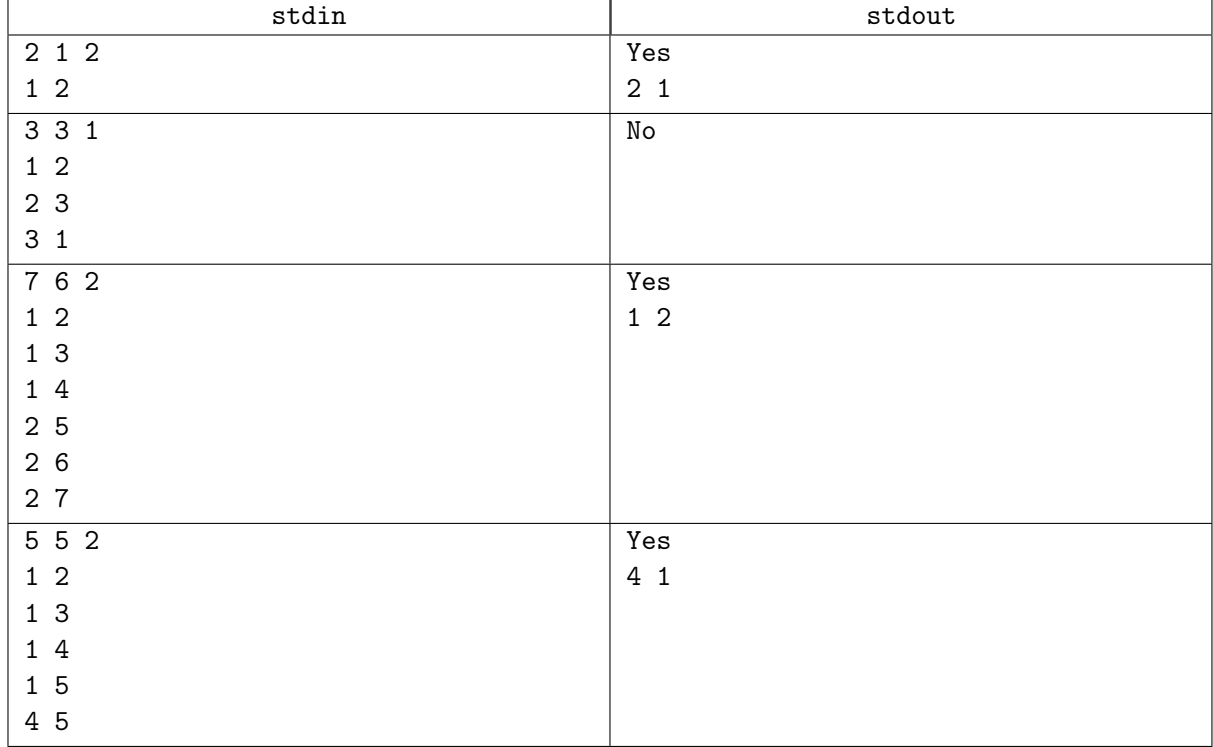

# Задача F. Гориллы против ЛКШат

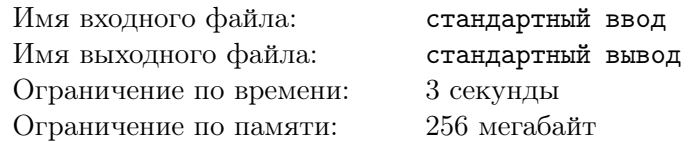

В Горилляндии есть *n* городов, каждые два из которых соединены дорогой. Эти дороги были построены в давние времена восточными и западными гориллами. Дороги, которые были построены восточными гориллами, вымощены белыми камнями, а те, что построены западными — черными. Поскольку гориллы уже изобрели политическую дискриминацию, ни одна восточная горилла не может пройти по дороге, вымощенной черными камнями, и ни одна западная — по белой дороге.

Когда-то давно ЛКШата решили избрать своих правителей и изгнали горилл из Горилляндии. Однако недавно восточные и западные гориллы договорились вернуть Горилляндию под свой контроль. Для этого они хотят направить в некоторые города Горилляндии горилл, которые возьмут эти и смежные с ними города под свой контроль.

Точнее, если восточный горилл будет направлен в некоторый город, то он возьмет под свой контроль этот город и все города, которые напрямую соединены с ним белыми дорогами. Аналогично, западный горилл помимо города, в который он направлен, будет контролировать все города, напрямую соединенные с ним черными дорогами. Для захвата Горилляндии требуется установить контроль над всеми городами.

Однако, при разработке плана захвата обнаружилось две трудности. Во-первых, выяснилось, что горилл согласен принять участие в операции только если все гориллы, которые будут направлены в Горилляндию, будут представлять тот же вид, что и он. То есть либо все участвующие в захвате гориллы должны быть восточными, либо все они должны быть западными. Во-вторых, общее число горилл, которые могут быть направлены в Горилляндию не должно превышать *k*. Единственная надежда горилл заключается в том, что  $k$  достаточно велико,  $2^k \geqslant n.$ 

Выясните, восточных или западных горилл следует использовать для захвата Горилляндии, а также в какие города их следует направить.

#### Формат входных данных

 $\text{B}$  первой строке вводятся целые числа  $n$  и  $k$   $(2 \leqslant n \leqslant 256,\, 2^k \geqslant n,\, k \leqslant n).$ 

Следующие *n* строк содержат по *n* целых чисел каждая. На *i*-й позиции *i*-й из этих строк расположено число 0, которое означает, что город не соединен дорогой сам с собой. Для всех  $j \neq i$  число на *j*-й позиции *i*-й из этих строк равно 1, если *i*-й город соединен с *j*-м белой дорогой, и равно 2, если они соединены черной дорогой. Числа в строках разделены пробелами.

Гарантируется, что входные данные корректны, то есть если *i*-й город соединен с *j*-м белой дорогой, то и *j*-й соединен с *i*-м белой дорогой, аналогично в случае черных дорог.

#### Формат выходных данных

Если захватить Горилляндию при заданных условиях невозможно, выведите единственное число 0. В противном случае в первой строке выведите 1, если удастся захватить Горилляндию с использованием восточных горилл, и 2, если требуется использовать западных горилл.

В следующей строке выведите число  $l \leq k$  — количество использованных горилл.

Третья строка должна содержать *l* целых чисел — номера городов, в которые следует направить горилл.

Заметьте, что вам не требуется минимизировать *l*. Если решений несколько, выведите любое.

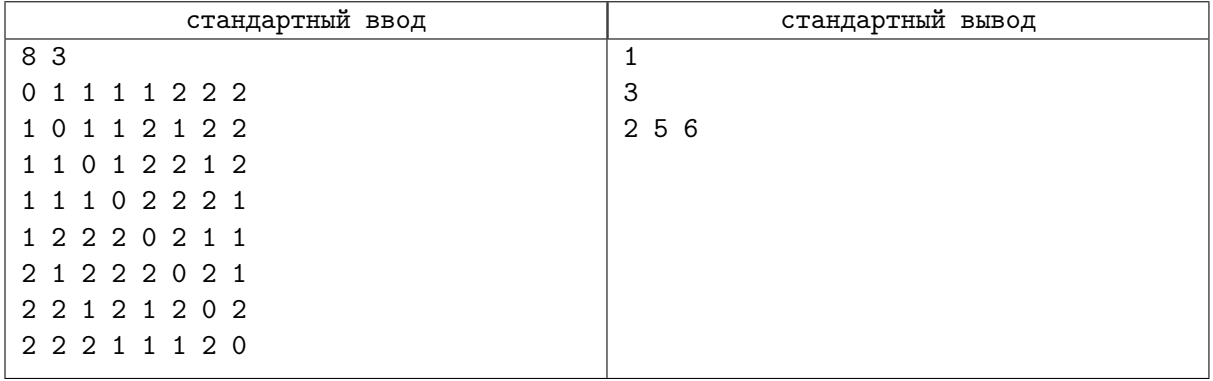